普普普普普普普普普普普普普普普 学 举 大学 "الغاز التيستر وكل مايتعلق به "  $-1$  اكو اد -٢شرح لمبات -٣ تشخيص -٤ صور للاكواد中华国家 番 普普普普普普普普普普普普普普普

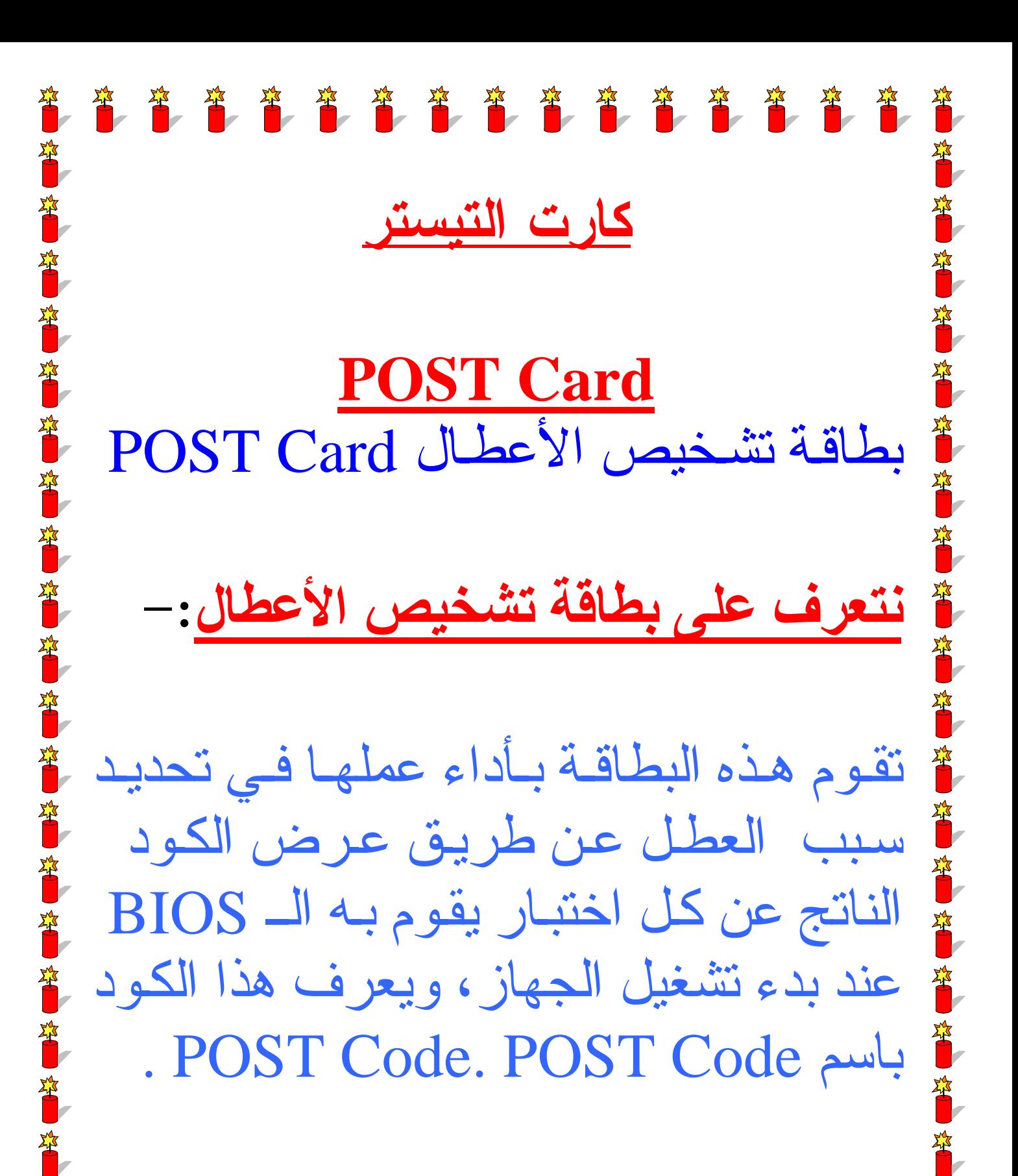

第 省 省 省 省 省 省 省 省 省 省 省 省 省 省 省

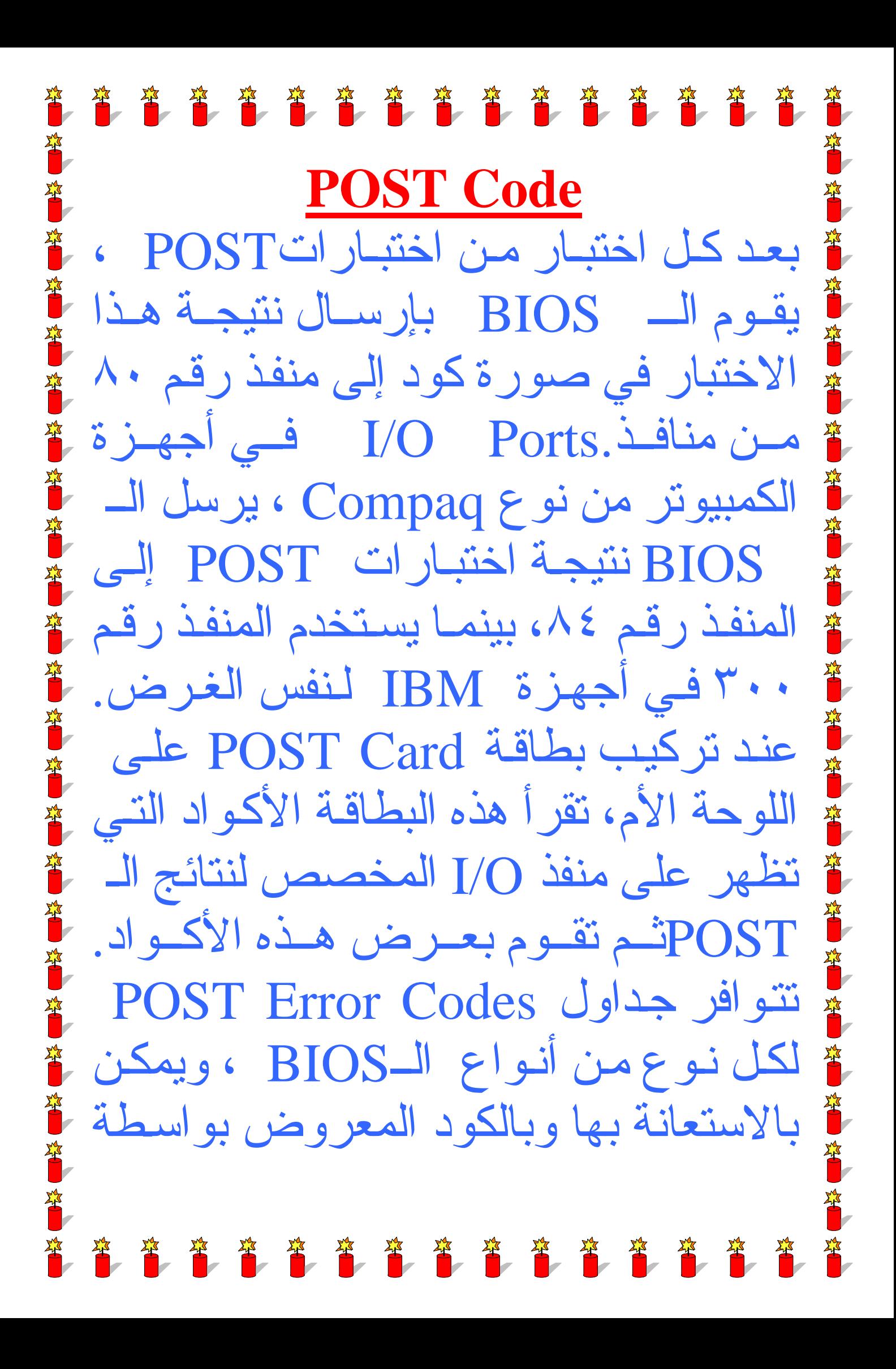

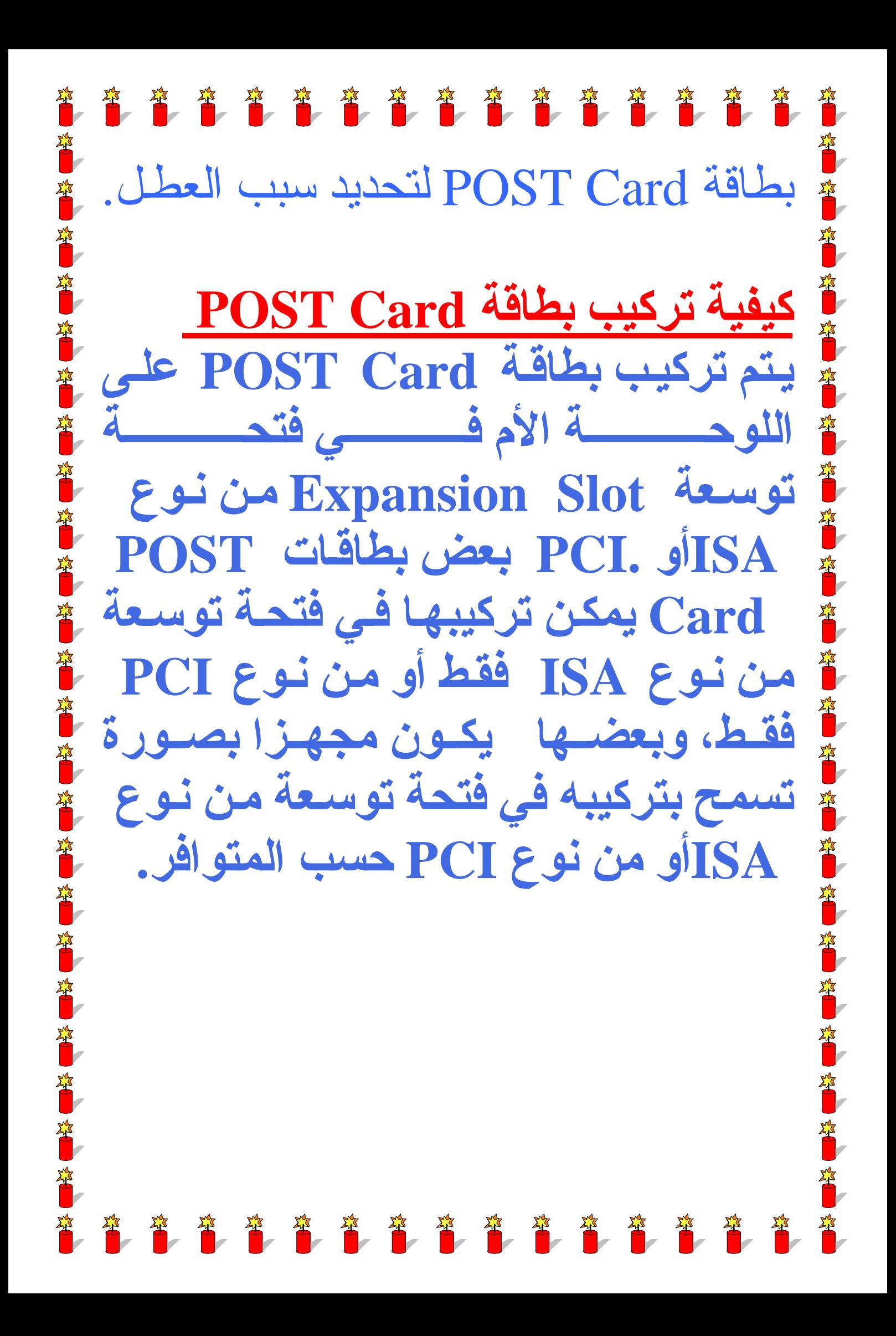

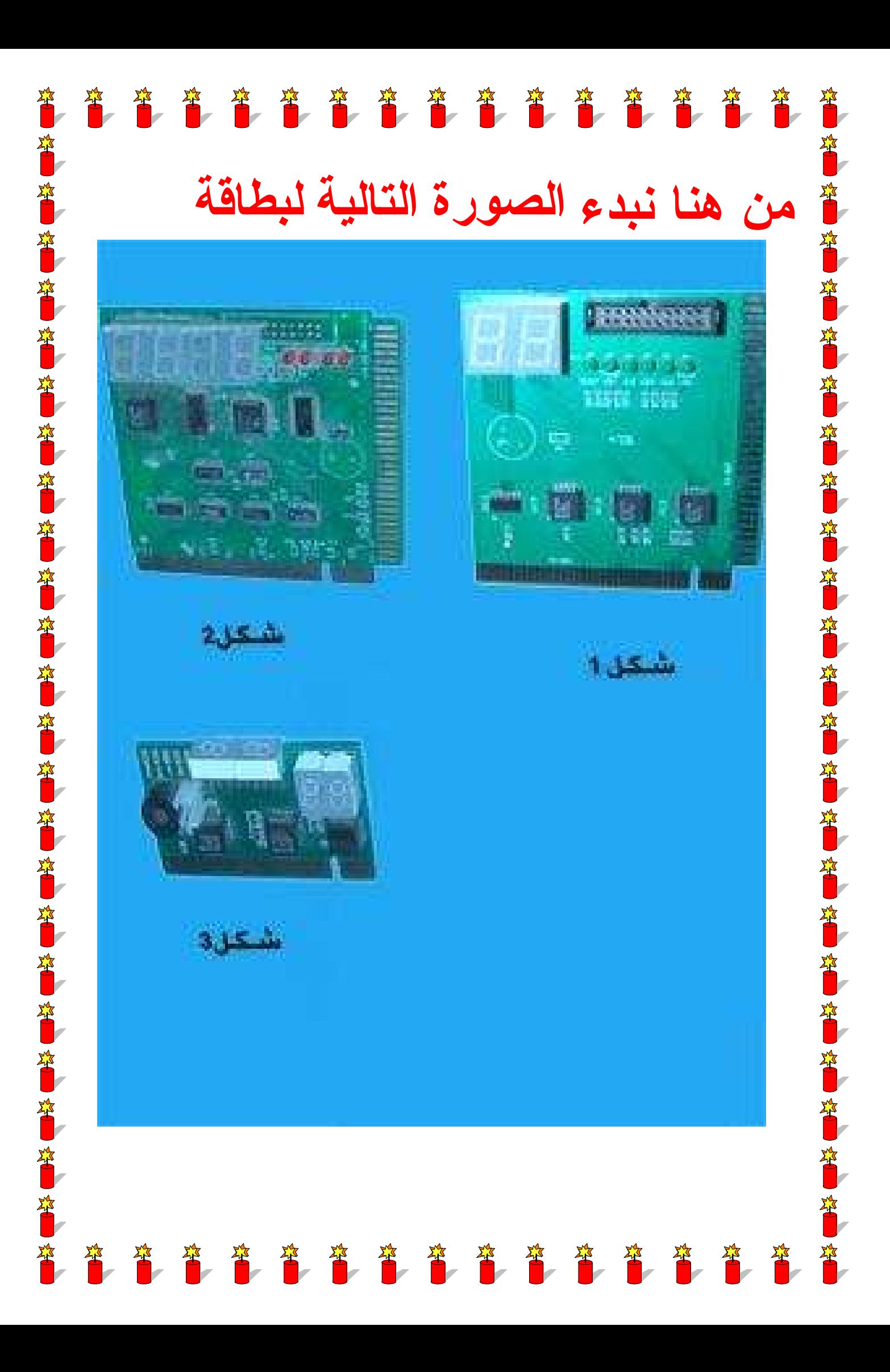

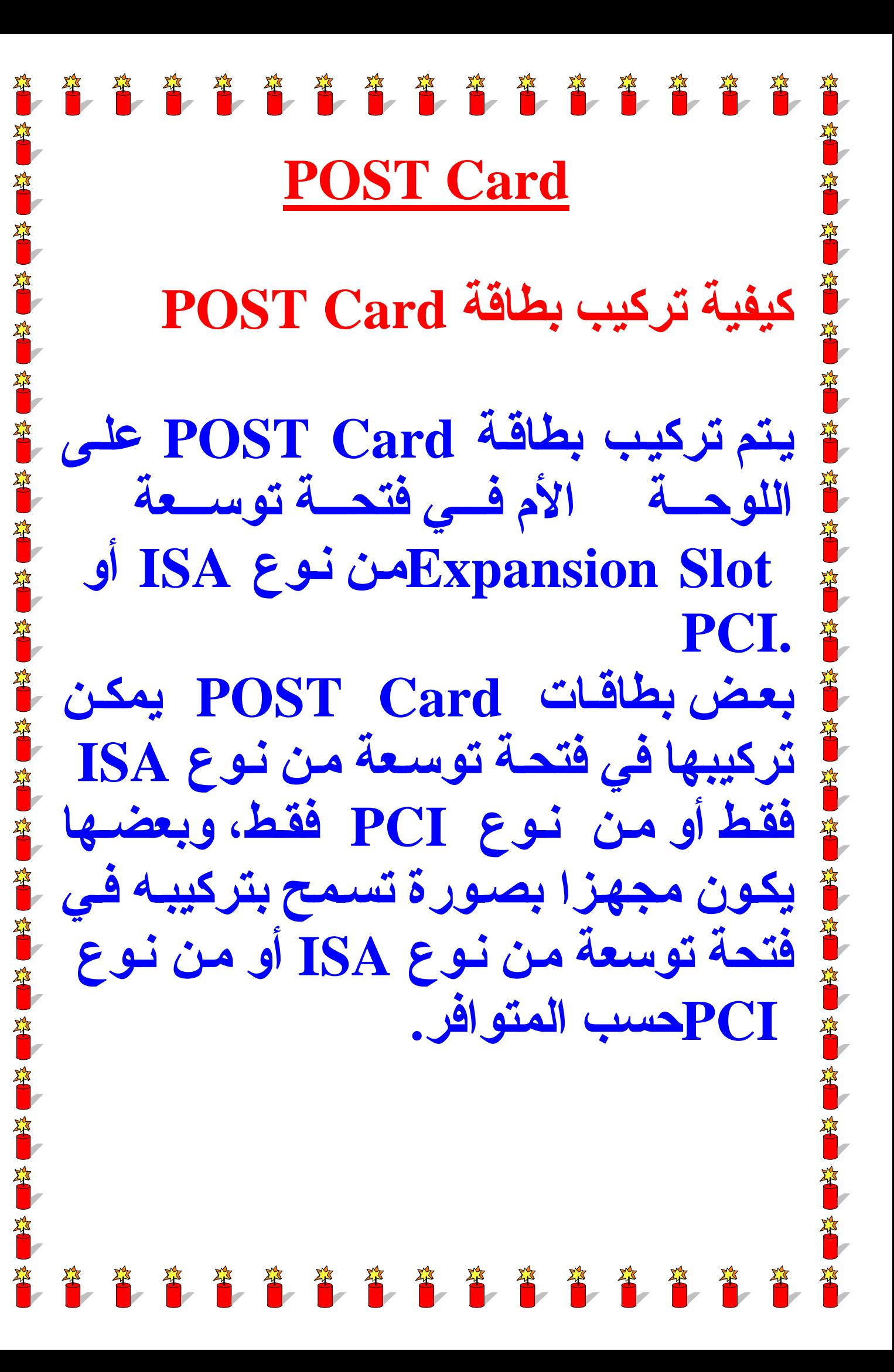

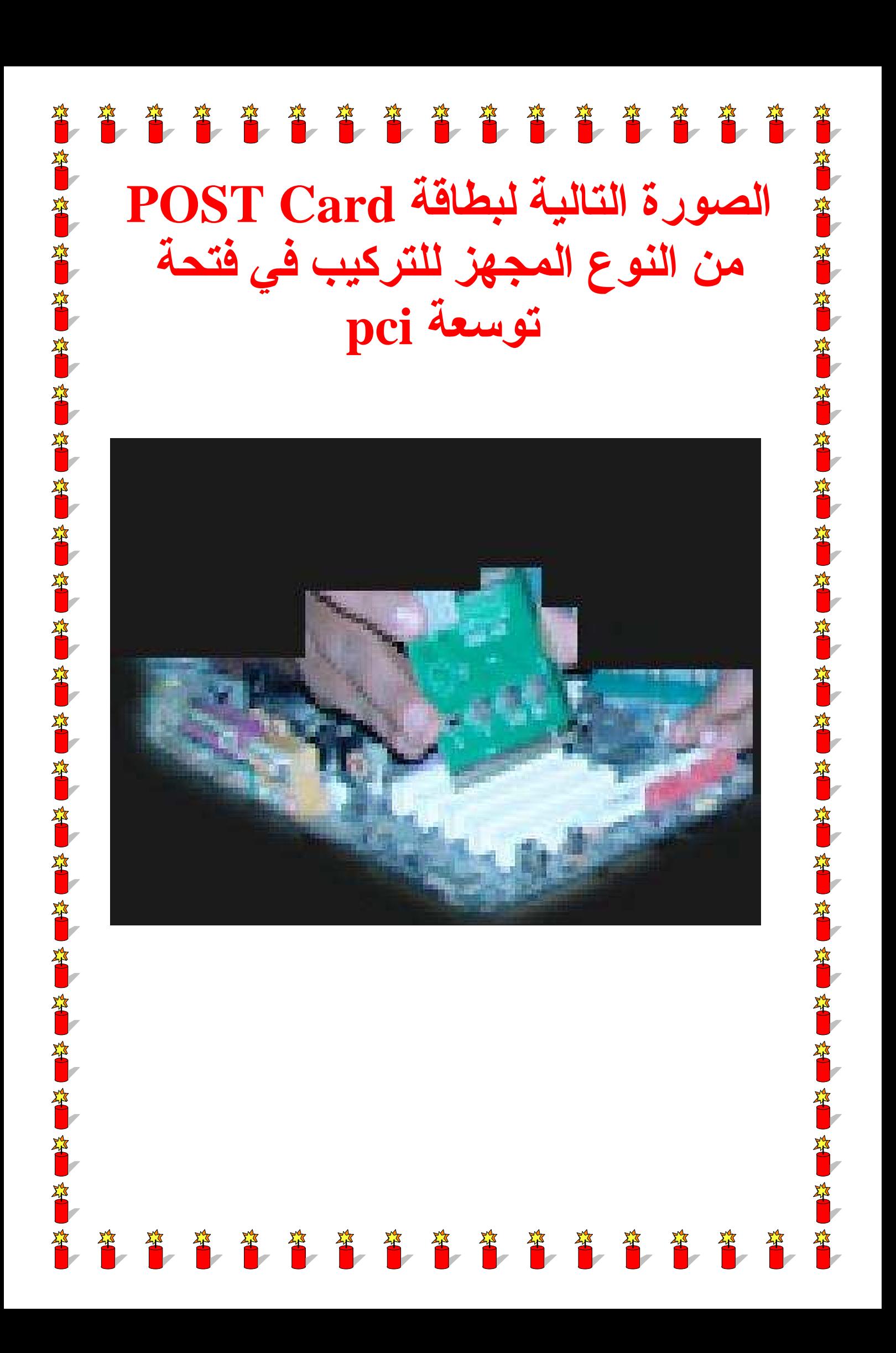

## 第一笔笔笔笔笔笔笔笔笔笔笔笔笔笔笔笔 post tester هناك لمبنين أقصبي يمين الكارت الأولى نسمى الـRST ، الثانية OSC Frame . اذا كانت الـ RST منورة دائما إذن هنا الماذربورد لم تشعر بالبروسيسور ونبحث إذا كان البروسيسور سليم أم لا أو الترانزيستور الخـاص بــه أو حتـى المكتفات

举

著

華

**ASSESSMENT** 

华

124 第1 第1

第1 第1 第1

第一节

**CARL AND REAL** 

第1 第1

24 24

أماإذا كانت RST نورت ثم انطفأت ولمبة الـ OSC ثابتة نبحث في ايسهات ترانزيستور بجانب ال agp والـ chip الفرعي

第 省 省 省 省 省 省 省 省 省 省 省 省 省 省 省

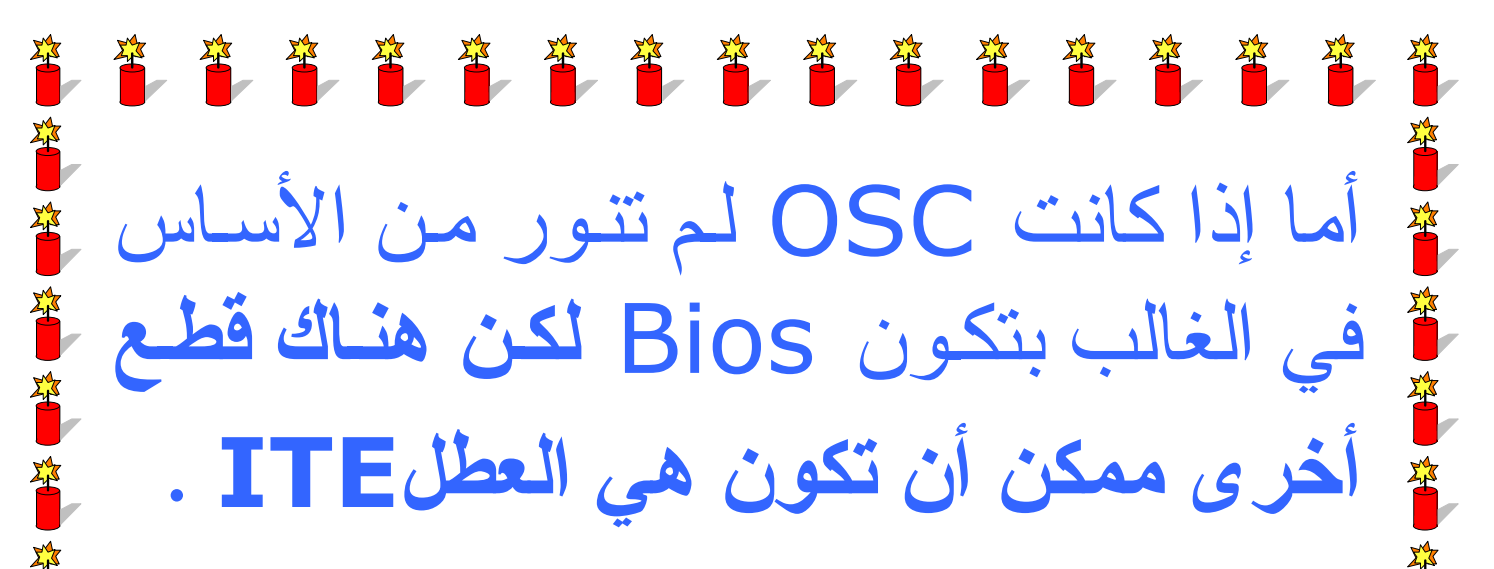

## قاعدة الاكواد هي

يختلف معنى الكود باختلاف نوع الدبيوس. يعنبي تختلاف شكل الاكواد حسب نوع البو ر دة و شر يحة البيو س

第 答 答 答 答 答 答 答 答 答 答 答 答 答

革

第13

番

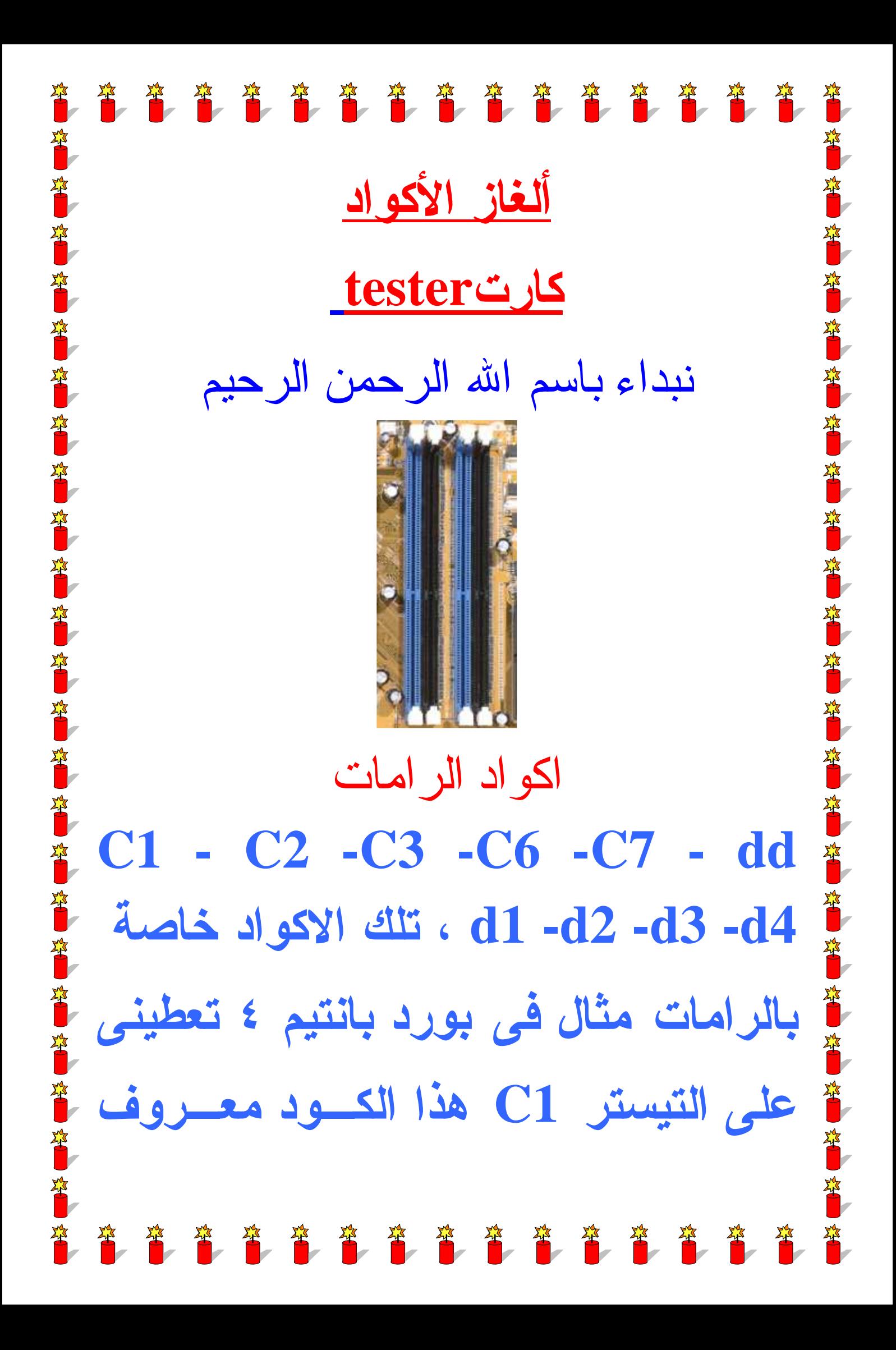

第一名 第一名 第一名 第一名 第一名 第一名 第一名 باسم كود الرامات هـل تعطينـى تلـك البوردة نفس الكود عند تلـف الشـيب 第 第 نعم ، هل ايضا تعطينى هذا البوردة نفس الكود او اى كود من اكواد الرامات عند **Contract Contract Contract Contract Contract Contract Contract Contract Contract Contract Contract Contract Contract Contract Contract Contract Contract Contract Contract Contract Contract Contract Contract Contract Contr** تلف الفركوانسى نعـم ايضـا ، اكـواد 34 34 الرمات كلها تحديد واحد وهو البـوردة **AT AT** قاطعة رامات سواء كانت تعطنى بيـب رام ام لا تعطى ، عند ظهور كود رامات فعليك بالاتى**:-** 第 第 第 第 第 第 第 第 第 第 第 第 第 第

普普普普普普普普普普普普普普普 举 **CHANGE** -١ تنظيــف بنــك الرامــات جيــدا -٢ فحـص دائـرة الرامـات موصـف 举 第一部 ترنزيستور او **C.I** الرمات . 中等 中等 -٣ فحص المقاومات الشباكية الموجودة ■ 第1 第1 بجوار بنك الرمات . **REAL RADIO** ٤ - فحــص دائـــرة الفركوانـ 第一节 -٥ فحـص دائـرة الشـيب **GMCH**  举 االله المستعان .**NEWS** 普普普普普普普普普普普普普普普

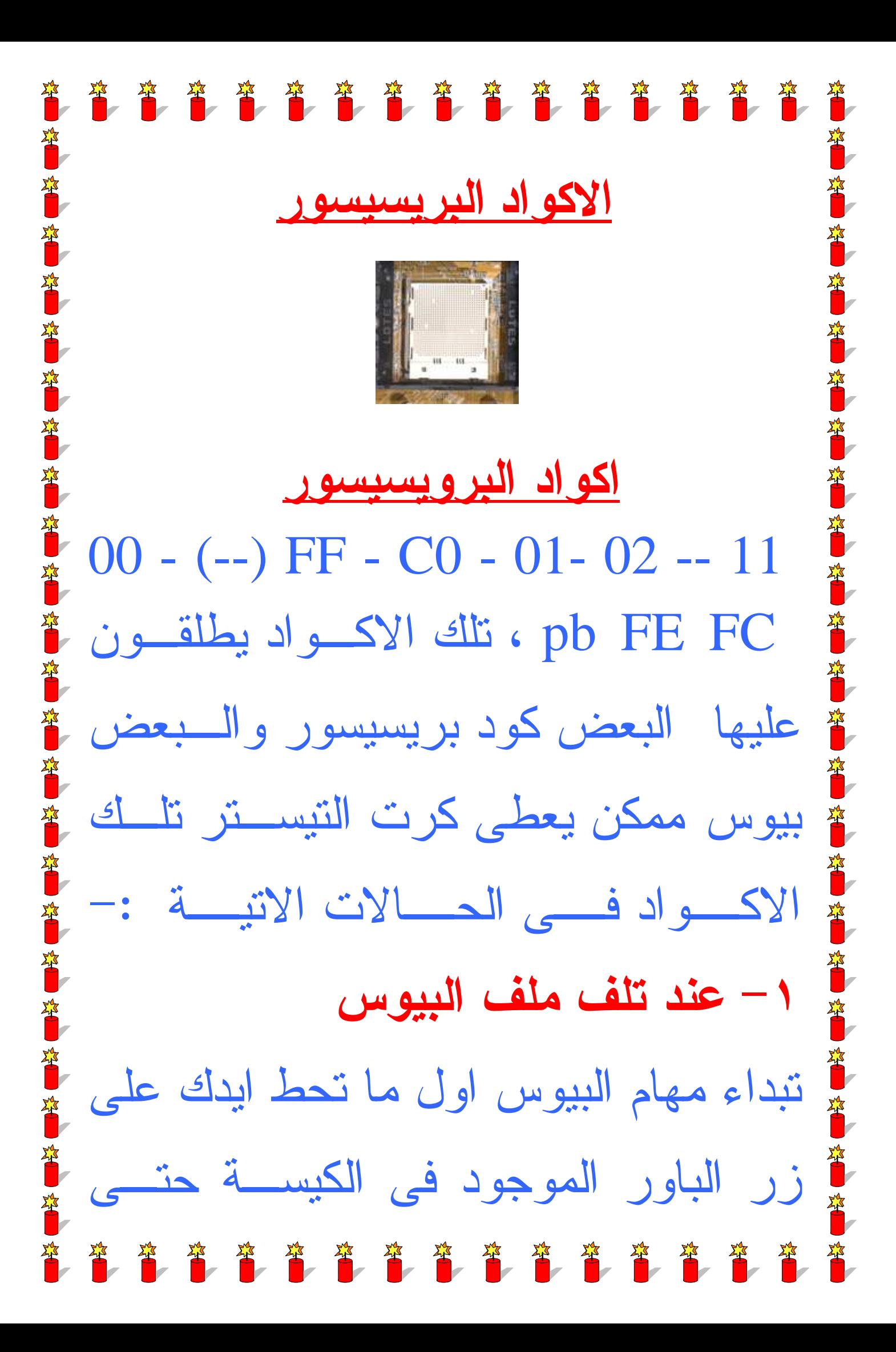

音音音音音音音音音音音音音音 دخول الجهاز ويندوز وهنا تنتهى مهـام البيوس يقوم البيوس بقـراءة المكونـات الموجـــودة علـــى لوحـــة الام مثل الرامات البريسيسور الخ حتى نـوع 革 البوردة وتنتهى مهامة عند دخول الجهاز ويندوز اذا فعليك بالفحص البيوس . -٢الشيب الفرعى والماستر عملية الاختبار قوم بالجس على سطح تلك الشيب هـل مـــــــن ســـــــخونة ام لا وقوم بالكشـف علـى تغذيـة الشـيب \* \* \* \* \* \* \* \* \* \* \* \* \* \* \* \* \*

第 答 答 答 答 答 答 答 答 答 答 答 答 答 答 من مقاومات وموسفت ومكثفـات حتـى نتاكد من سلامة الشيب . -٣تغذية تتكون تغذية البريسيسور من 4 الى ٨ موسفت ترنزيستور وعـدد ٢ اي سى درايفر وايسى كنترول وكـل هـذا بجوار البروسيسور فعليـك بـالفحص 4-ممكـن ايضـا عنـد تلـف قاعـدة البروسيســور تعطــى نفــس الاكــواد االله المستعان .第 第 第 第 第 第 第 第 第 第 第 第 第 第 1